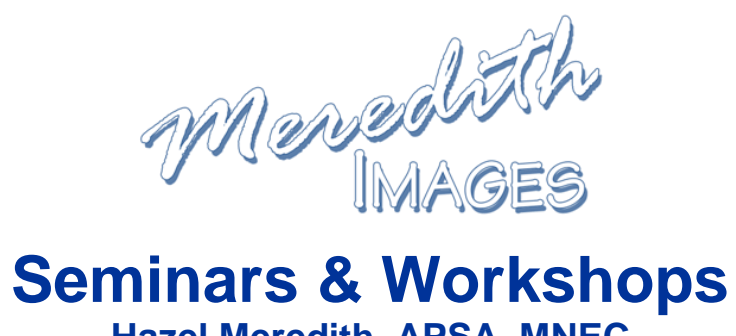

# **Hazel Meredith, APSA, MNEC Contact: Hazel@MeredithImages.com or (203) 375-1039**

*Is your camera club, conference or organization looking for programming that is instructional, informative and fun? I like to keep things light, demonstrate and repeat, and provide detailed notes for each seminar so that projects demonstrated can be replicated at home. All seminars can be tailored to your group's specific knowledge levels. I also offer "hands-on" workshops on a weekend day where students bring laptops and work along with me.* 

## **HDR (High Dynamic Range) Imaging – "The Natural Look"**

High Dynamic Range – what does that mean? Our eyes can see much more light in a scene than our cameras can capture. The purpose of HDR is to capture the extremes of light that your camera cannot capture in one image (for example, when there are very bright highlights and/or deep shadows that you wish to retain detail in). Typical definitions consider it a process of capturing a high dynamic range of light and rendering it in a single image, which consists of putting it through a program that can "tone map" the image – I will be demonstrating with Photomatix.

People often think of HDR images as the highly processed "grunge" look – this seminar will show you how to utilize HDR for creating a "natural" look in your final image while accenting textures and details.

## **Working with Textures & Overlays - Turn Ho-Hum into a Work of Art**

Don't delete that digital image! Do you sometimes have a shot that you really like….a subject that is hard to capture….a place you may not get to again….but it's not perfect? Turn that "almost" good shot into a work of art by utilizing textures and overlays.

Maybe it's a bird in flight – the bird looks great, but the sky is blah. Use another sky image as an overlay, or add a texture – or both! Maybe it's a nice flower shot – good color and composition, but it's not quite tack sharp. Use textures to turn it into a fine art image! Of course, you can also add textures to your best images and make them spectacular!

Textures are everywhere – there are many free and for-purchase ones online. You can create your own textures within Photoshop or from photos of everyday objects. Working with layers and blending modes, there are many things you can do to create a beautiful work of art – I'll show you how!

## **Camera Basics 101**

Learn the basic functions of your camera: How to set ISO (and what it is); how to set white balance; how to decide on aperture and shutter speed, what lens to use for various situations, basic composition "rules" (and when to break them). (*This is geared towards digital SLR's but most functions apply to mirrorless as well.)*

## **Lightroom Basics**

Lightroom is a very powerful tool in your post-processing arsenal. It keeps our images organized as well as letting us do some basic processing. We will start with how to import your images into Lightroom's Library and keyword them, and then begin processing them in the Develop Module.

# **Topaz Plug-Ins**

See what the Topaz suite of products can do for your images! Topaz is an amazing suite of 16 products! It covers everything from creating stunning Black & White images, to creative lens effects, glowing light and paintings, to helping you with better ways to mask and select difficult areas, sharpen, get rid of digital noise, and add clarity. There are thousands of creative photographic to make your images the best they can be.

#### **Calibrating Your Monitor – Why & How** *(available early 2016)*

Why? Monitors display colors differently and they do not come color calibrated. Their colors shift over time. You can't depend on your eyes - you can't trust your eyes to adjust your monitor correctly. Factors such as fatigue and time of day effect how your eyes see color.

Your image colors do not look true to life. Photos don't look right on your monitor– skin tones are off, whites aren't pure, blues look cyan. You are spending unnecessary time editing - if your monitor isn't displaying your photo's true colors, you will waste unnecessary time editing. Prints don't match your monitor - with an uncalibrated monitor, the colors in your printed photos won't match what you see on screen.

How? I will review the various systems available to quickly and easily calibrate your monitor for great results.

#### **Photoshop Elements - Beginners**

You've bought your first copy of Adobe's Photoshop Elements. Now what do you do with it? This class will review the basic functions of the program and help you organize, find, and edit your images. These techniques apply to all versions of Elements.

I will demonstrate how to download your photos from your memory card to the Elements Organizer. We will review the workflow of your image, beginning with Layers – the four types of layers, why they are important and what they do. Then, we will work together on projects to learn basic editing techniques - cropping, resizing, straightening; fixing color and lighting; fixing "problem" areas (zapping blemishes and dust bunny spots); converting an image to black and white or sepia monotone; using selections tools; and finally, sharpening and saving our photos.

#### **Photoshop Elements - Intermediates**

This seminar is for those with basic knowledge of Elements. We will begin by discussing layer masks – what a powerful tool they are and how they make your workflow easier (available in Elements 9 or later). Masking will allow us to add areas of color to a black and white image as well as apply other effects to only a part of our images. I will demonstrate projects that use shapes, type, filters, and textures to jazz up your images, and create your own borders for your photos. I will also show you how to create your own word art and a travel poster of your favorite vacation spot. Then we'll take part of your image "out-of-bounds" for a fun creative look!

#### **Photoshop Elements - Advanced**

This class is for the intermediate to advanced Elements users. I will demonstrate using multiple layers to apply various effects and filters to your images. We will discuss layer blending modes, layer styles, filters, gradients, textures, actions, and presets, and also review some plug-in programs such as Topaz Labs & Google's Nik Software. I will also show you how to create your own watermark and turn your signature into a custom brush.

#### *Also available: Photoshop CS/CC Beginner, Intermediate & Advanced seminars*

 $C3C$ 

*Hazel Meredith, APSA, MNEC, has been teaching photographers how to perfect their images and be creative in Photoshop Elements since 2007. She has taught for several adult education programs in Connecticut; at many national and regional photographic conferences; and at camera clubs throughout Connecticut, Massachusetts and New York. She also offers her own workshops at various locations including the Smoky Mountains. She is very active in camera clubs on the local, regional and national level, and was awarded her MNEC (Master Member of the New England Camera Club Council) in 2008 and her APSA from the Photographic Society of America in 2013.*